# **Chap. 5: Implémentation des structures de données**

- Implémenter: définir la structure de données concrète et écrire les algorithmes qui réalisent (implémentent) la spécification d'une structures de données abstraite telle que nous l'avons vue au chapitre 4.
- Exigences:
	- fidèle à la spécification
	- efficace en terme de complexité d'algorithme
- Pour implémenter, nous avons à disposition:
	- les types élémentaires (entiers, caractères, ...)
	- les références aux objets (pointeurs)
	- les tableaux et les enregistrements
- on retrouve fréquement certaines structures de données dans l'implémentations des types abstraits: listes chaînées, arbres de recherches et tables de hachage. Avec les types prédéfinis dans le langage Oberon, elles forment les briques de base des implémentations.
- Il y a toujours plusieurs implémentations possibles pour une même structure de données abstraite

### **Implémentation des types collection ordonnée**

Rappel: il s'agit de la pile, queue et séquence

Implémentation avec:

- tableaux
- listes chaînées

Discussion:

- avec tableaux, facile à implémenter mais
	- taille fixée à la compilation
	- insertion/suppression au milieu de la structure coûteuse (séquence), aux deux extrémités astucieuses (queue, séquence)
- avec listes chaînées:
	- taille variable
	- insertion/suppression au milieu de la structure OK
	- insertion/suppression aux deux extrémités OK (à condition d'avoir une référence directe au début ET à la fin de liste)
	- mais accès au i-ème élément demande le parcours séquentiel de la liste depuis le début Remarque:

Nous ne verrons pas l'implémentation avec les tableaux

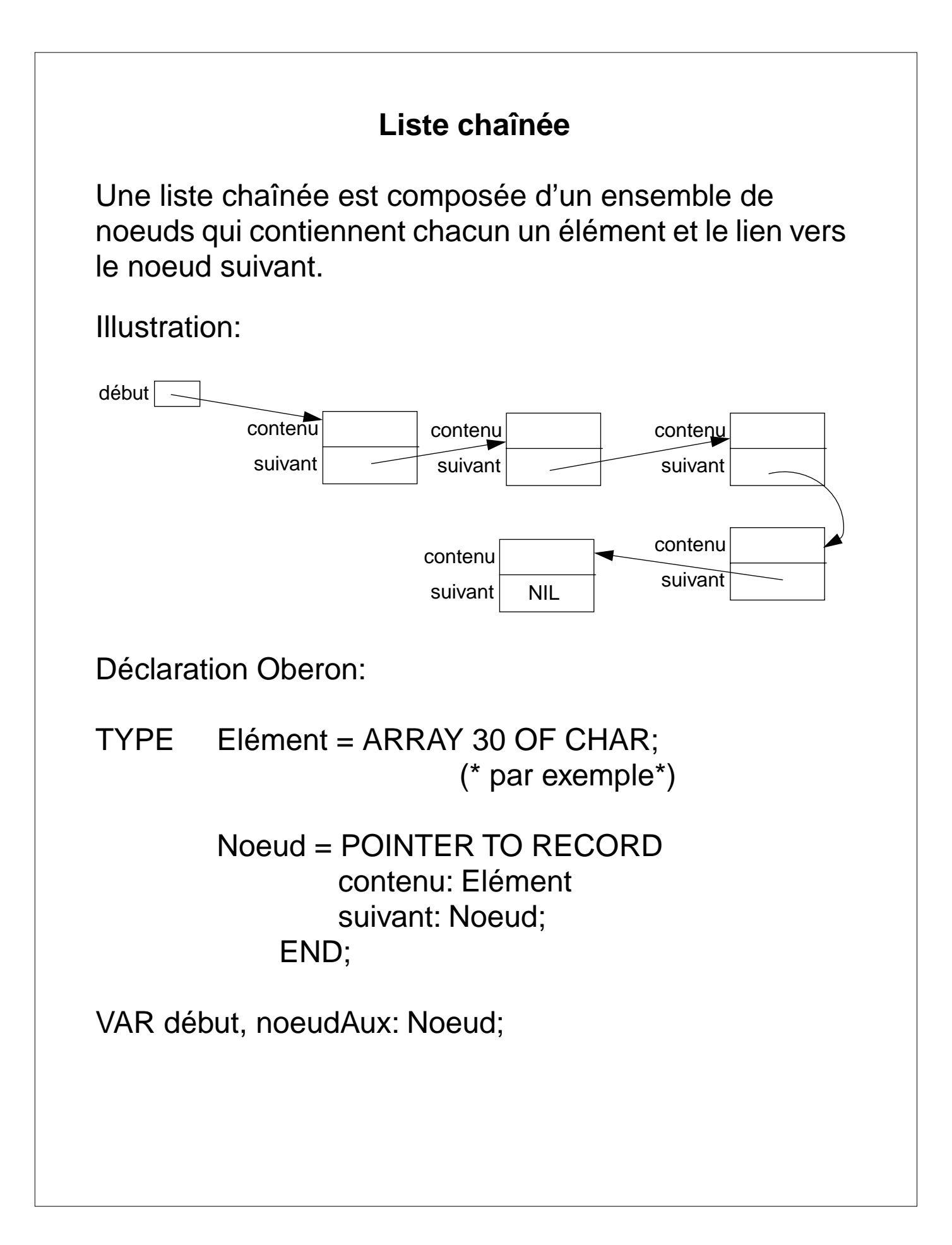

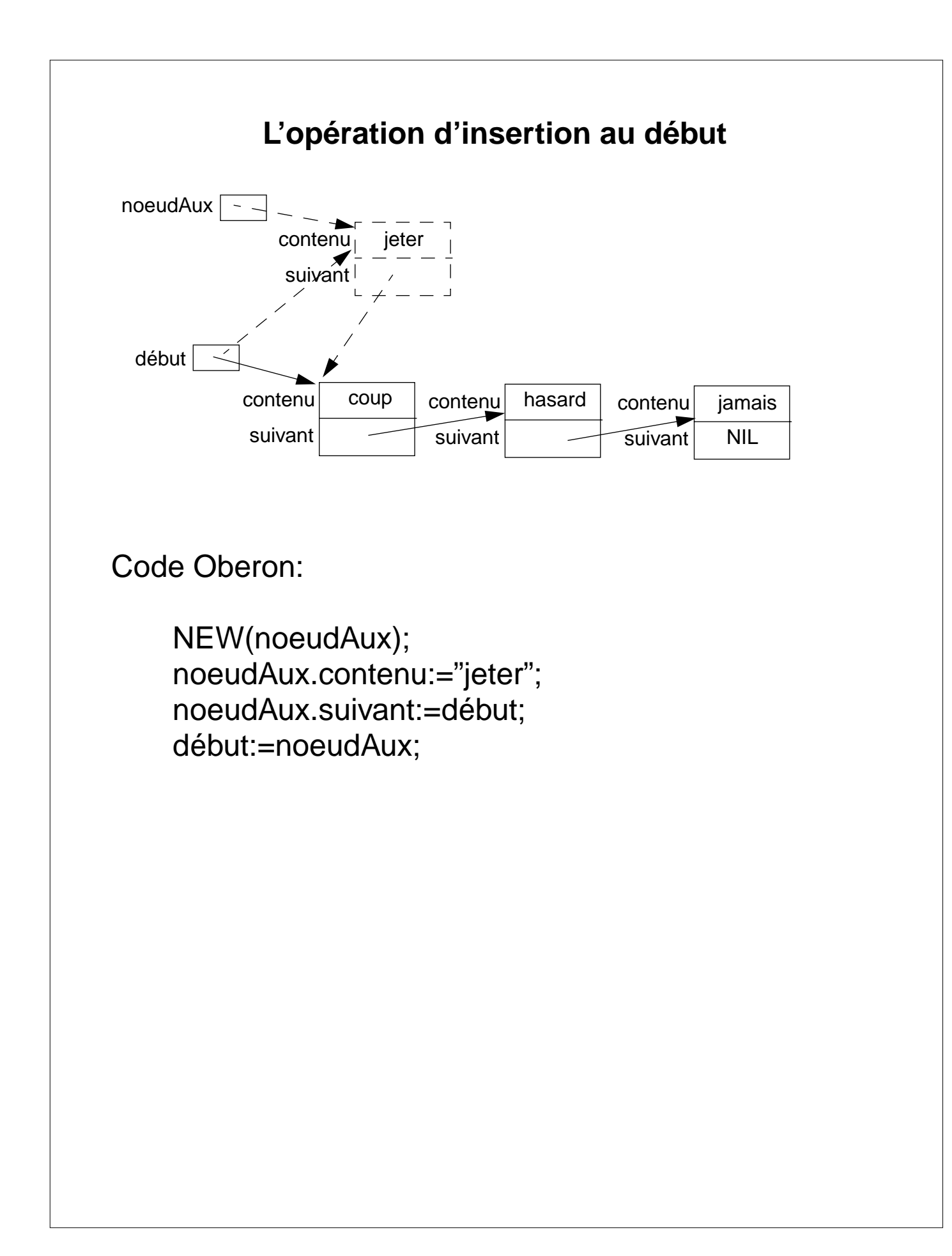

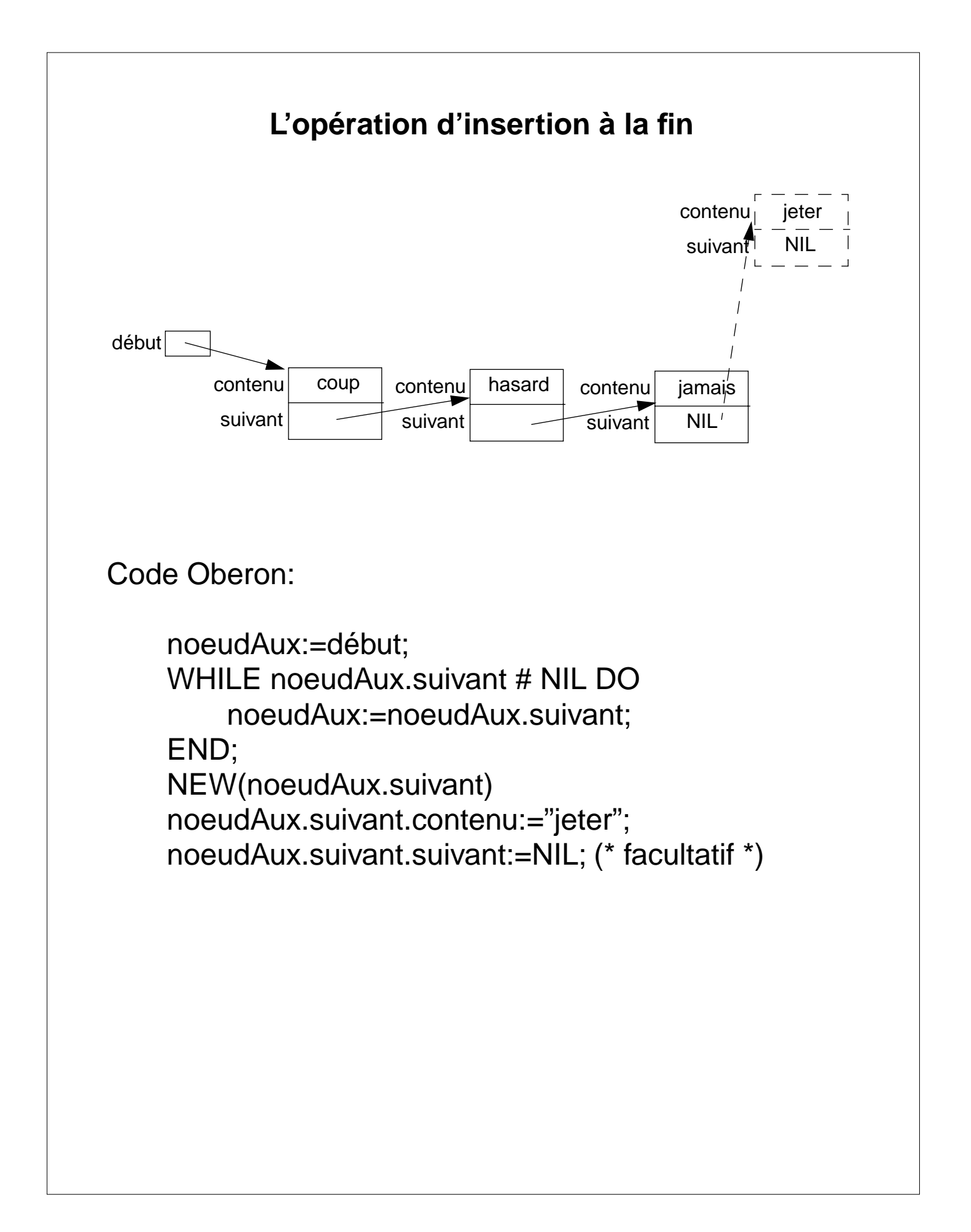

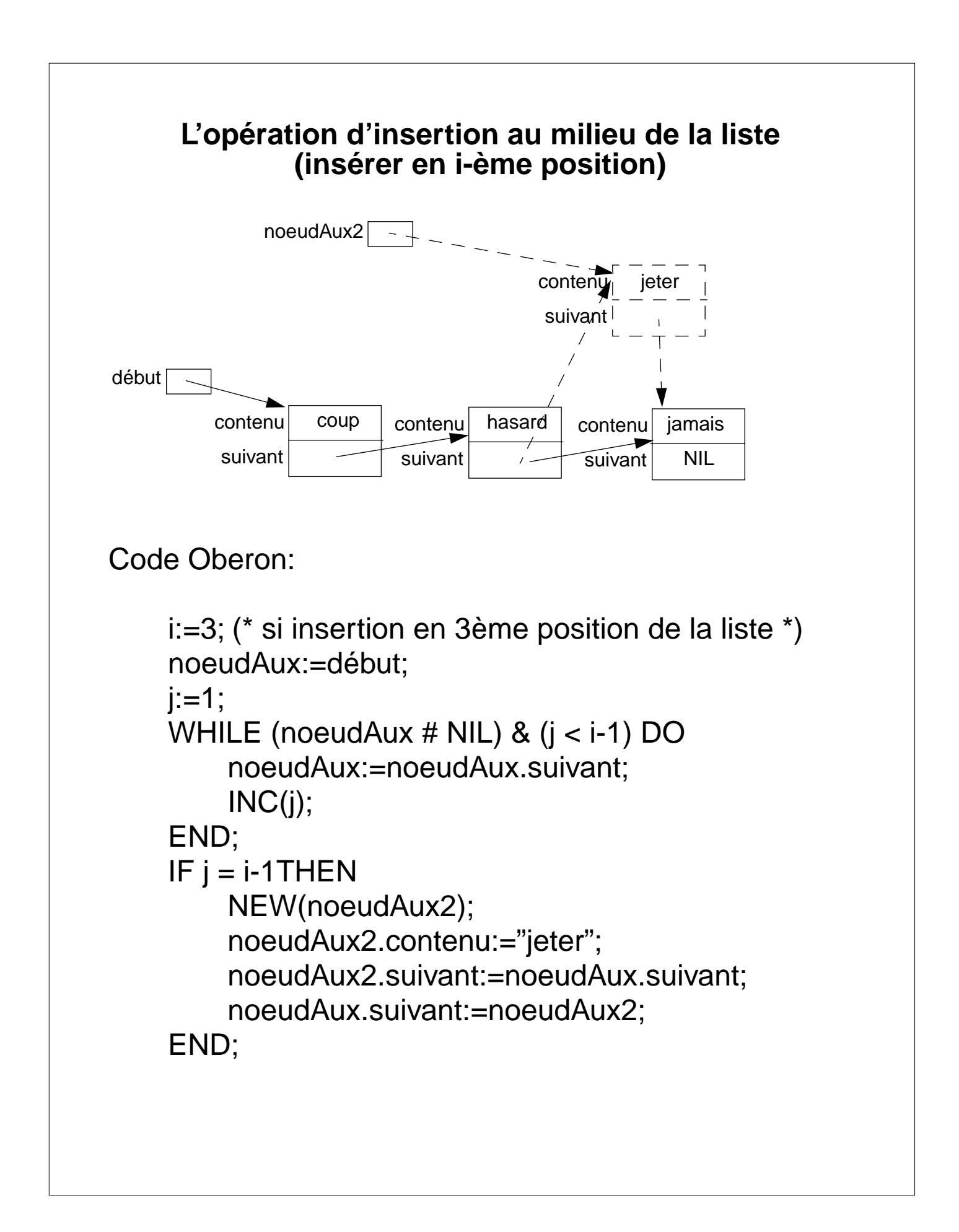

#### **Implémentation de la liste**

MODULE MListe;

TYPE Elément\* = ARRAY 30 OF CHAR; (\* par exemple \*) Noeud = POINTER TO RECORD contenu: Elément; suivant: Noeud; END;

> Liste\* = EXTENSIBLE RECORD début: Noeud; END;

PROCEDURE (VAR liste: Liste)InitListe\*, NEW; BEGIN liste.début:=NIL; END InitListe;

PROCEDURE (VAR liste: Liste)InsérerDébut\*(e: Elément), NEW; VAR noeudAux: Noeud; BEGIN NEW(noeudAux); noeudAux.contenu:=e; noeudAux.suivant:=liste.début; liste.début:=noeudAux; END InsérerDébut; PROCEDURE (VAR liste: Liste)SupprimerDébut\*, NEW; BEGIN

IF liste.début # NIL THEN liste.début := liste.début.suivant; END; END SupprimerDébut;

#### **Implémentation de la liste (suite)**

```
PROCEDURE (VAR liste: Liste)InsérerFin*(e: Elément), NEW;
VAR noeudAux: Noeud;
BEGIN
     noeudAux:=liste.début;
     WHILE noeudAux.suivant # NIL DO
          noeudAux:=noeudAux.suivant;
     END;
     NEW(noeudAux.suivant);
     noeudAux.suivant.contenu:=e;
     noeudAux.suivant.suivant:=NIL; (* facultatif *)
END InsérerFin;
PROCEDURE (VAR liste: Liste)InsérerEnI*(e: Elément; i: INTEGER), 
NEW;
VAR noeudAux, noeudAux2: Noeud;
     j: INTEGER;
BEGIN 
     noeudAux:=liste.début;
     i:=1:
     WHILE (noeudAux # NIL) &( j < i-1) DO
          noeudAux:=noeudAux.suivant;
          INC(i);
     END;
     IF i = i-1THEN
          NEW(noeudAux2);
          noeudAux2.contenu:=e;
          noeudAux2.suivant:=noeudAux.suivant;
          noeudAux.suivant:=noeudAux2;
     END; 
END InsérerEnI;
(* \dots etc \dots *)END MListe.
```
#### **Interface de la liste en Obéron**

DEFINITION MListe;

TYPE

Elément = ARRAY 30 OF CHAR;

Liste = EXTENSIBLE RECORD

(IN liste: Liste) Début (): Elément, NEW; (IN liste: Liste) Fin (): Elément, NEW; (VAR liste: Liste) InitListe, NEW; (VAR liste: Liste) InsérerDébut (e: Elément), NEW; (VAR liste: Liste) InsérerEnI (e: Elément; i: INTEGER), NEW; (VAR liste: Liste) InsérerFin (e: Elément), NEW; (IN liste: Liste) ItérerDepuisDébut (Traiter: PROCEDURE (e: Elément)), NEW; (IN liste: Liste) ItérerDepuisFin (Traiter: PROCEDURE (e: Elément)), NEW; (IN liste: Liste) Longueur (): INTEGER, NEW, EXTENSIBLE; (VAR liste: Liste) SupprimerDébut, NEW; (VAR liste: Liste) SupprimerI ( i: INTEGER), NEW; (VAR liste: Liste) SupprimerFin, NEW; (IN liste: Liste) Vide (): BOOLEAN, NEW, EXTENSIBLE

END;

END MListe.

### **Implémentation de la pile**

Implémentation triviale avec la liste !

MODULE MPile;

IMPORT MListe;

TYPE Pile\* = RECORD (MListe.Liste) END; Elément\* = MListe.Elément;

(\* constructeurs / modifieurs \*)

PROCEDURE (VAR pile: Pile)InitPile\*, NEW; BEGIN pile.InitListe; END InitPile;

PROCEDURE (VAR pile: Pile)Empiler\*(e: Elément), NEW; BEGIN pile.InsérerDébut(e); END Empiler;

PROCEDURE (VAR pile: Pile)Dépiler\*, NEW; BEGIN pile.SupprimerDébut; END Dépiler;

(\* sélecteurs \*)

PROCEDURE (IN pile: Pile)Sommet\*():Elément, NEW; BEGIN RETURN pile.Début; END Sommet;

PROCEDURE (IN pile: Pile)Profondeur\* (): INTEGER, NEW; BEGIN RETURN pile.Longueur; END Profondeur;

PROCEDURE (IN pile: Pile)EstVide\* (): BOOLEAN, NEW; BEGIN RETURN pile.Vide(); END EstVide;

END MPile.

#### **Interface de la pile en Oberon**

DEFINITION MPile;

IMPORT MListe;

TYPE

Elément = MListe.Elément;

Pile = RECORD (MListe.Liste) (VAR pile: Pile) Dépiler, NEW; (VAR pile: Pile) Empiler (e: MListe.Elément), NEW; (IN p: Pile) EstVide(): BOOLEAN, NEW; (VAR pile: Pile) InitPile, NEW; (IN p:Pile) Profondeur(): INTEGER, NEW; (IN p:Pile) Sommet(): Elément, NEW;

END;

END MPile.

### **Implémentation des types collection non-ordonnée**

Rappel: ensemble, multi-ensemble, fonction

On peut les implémenter avec une liste chaînée mais:

- complexité en temps pour l'insertion: constante si insertion en tête de liste
- la complexité en temps pour la recherche d'un élément: O(n)

Si les éléments du type collection possède une relation d'ordre, l'implémentation avec un arbre de recherche est plus efficace:

• complexité insertion, recherche, suppression: O(log n)

Pour rappel:

 $\cdot$  si  $n=100'000$ . Nombre moyen de comparaisons:

-> recherche linéaire O(n): 50'000 -> arbre binaire O(log n): 17

# **Arbres de recherche (rappel)**

Arbre spécial pour guider la recherche d'un enregistrement en fonction d'une clé et d'une valeur de clé.

Arbre de recherche d'ordre p:

• Chaque noeud contient q-1 valeurs de clé et q pointeurs dans l'ordre  $$ avec  $q \le p$  et  $K_1 < K_2 < ... < K_{q-1}$  $(P_1,P_2,...,P_{q-1},P_q$  sont les pointeurs vers les noeuds descendant)

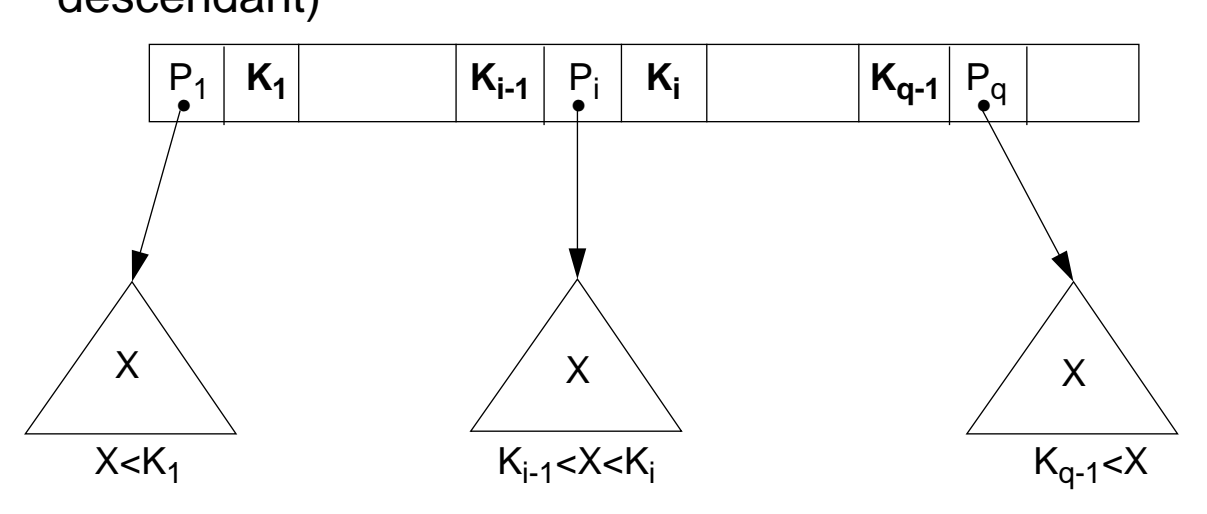

Un noeud peut donc avoir au maximum p descendants

Hauteur pour n valeurs:  $log<sub>p</sub>(n) \rightarrow$  complexité de recherche  $O(log_p(n))$ 

Remarque:

Nous supposons que la clé est unique. Cette restriction peut être levée, mais il faut changer légèrement les formules.

### **Arbre de recherche binaire (rappel)**

Chaque noeud contient:

- une clé (K)
- un pointeur gauche et un pointeur droit t.q.

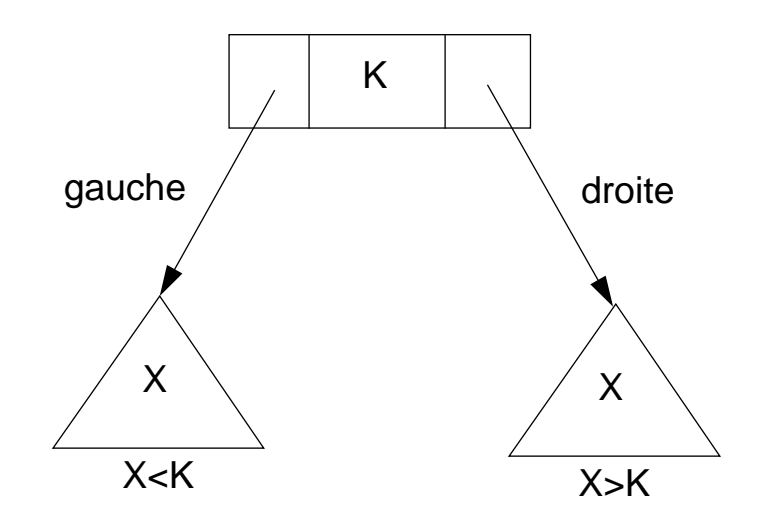

# **Opération de l'arbre de recherche (binaire)**

#### Rappel:

#### **Constructeurs d'arbre de recherche**

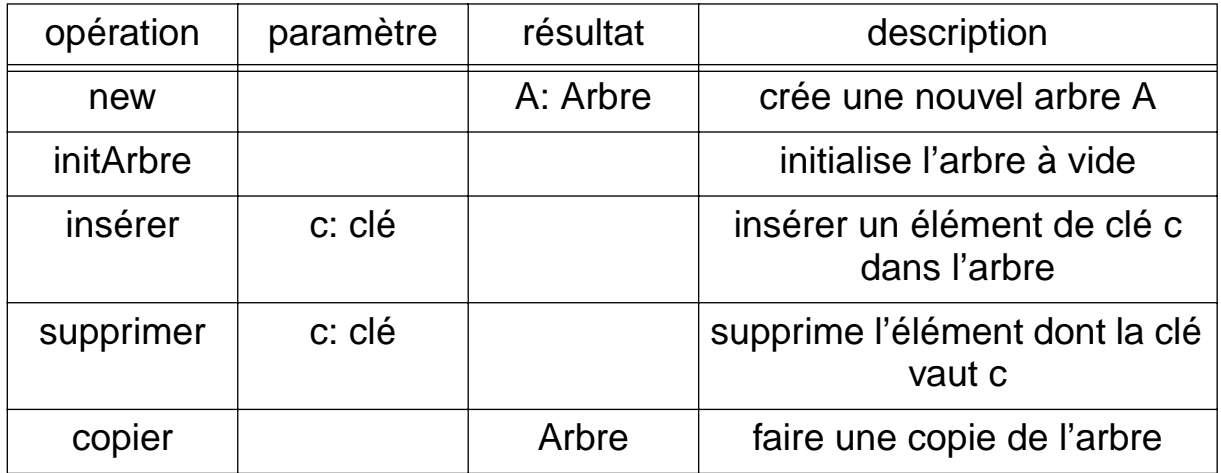

#### **Sélecteurs d'arbre de recherche**

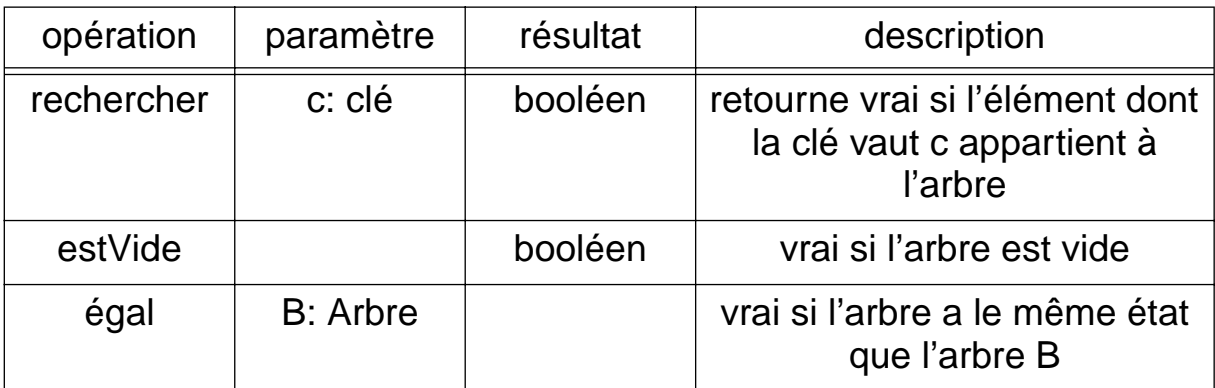

#### **Implémentation: esquisse des principaux algorithmes**

• Recherche d'un élément (appartenance de l'élément à l'arbre):

La recherche dans un arbre binaire de recherche procède par dichotomie : si l'élément cherché est inférieur à l'élément racine on cherche dans le sousarbre de gauche, s'il est supérieur on cherche dans celui de droite et s'il est égal on a trouvé.

• Insertion d'un nouvel élément:

On procède comme pour la recherche mais au cas où l'élément n'est pas trouvé on crée un nouveau noeud pour le stocker.

### **Implémentation: Suppression d'un élément**

- L'opération de suppression est un peu plus problématique. En particulier si l'élément à supprimer ne se trouve pas dans une feuille de l'arbre. Dans ce dernier cas il faut restructurer l'arbre. L'aglorithme procède de la manière suivante:
- (1) Chercher le noeud qui contient l'élément à supprimer
- (2) Si ce noeud est une feuille, on l'enlève de l'arbre.
	- Si ce noeud n'a qu'un seul descendant direct, on le remplace par ce descendant.

• Si le noeud a deux descendants directs, il faut remplacer le noeud a supprimer par le noeud qui contient l'élément le plus proche. Deux possibiltés: (i) remplacer par le noeud qui se trouve le plus à droite dans le sous-arbre gauche ou (ii) remplacer par le noeud qui se trouve le plus à gauche du sous-arbre droit du noeud à supprimer.

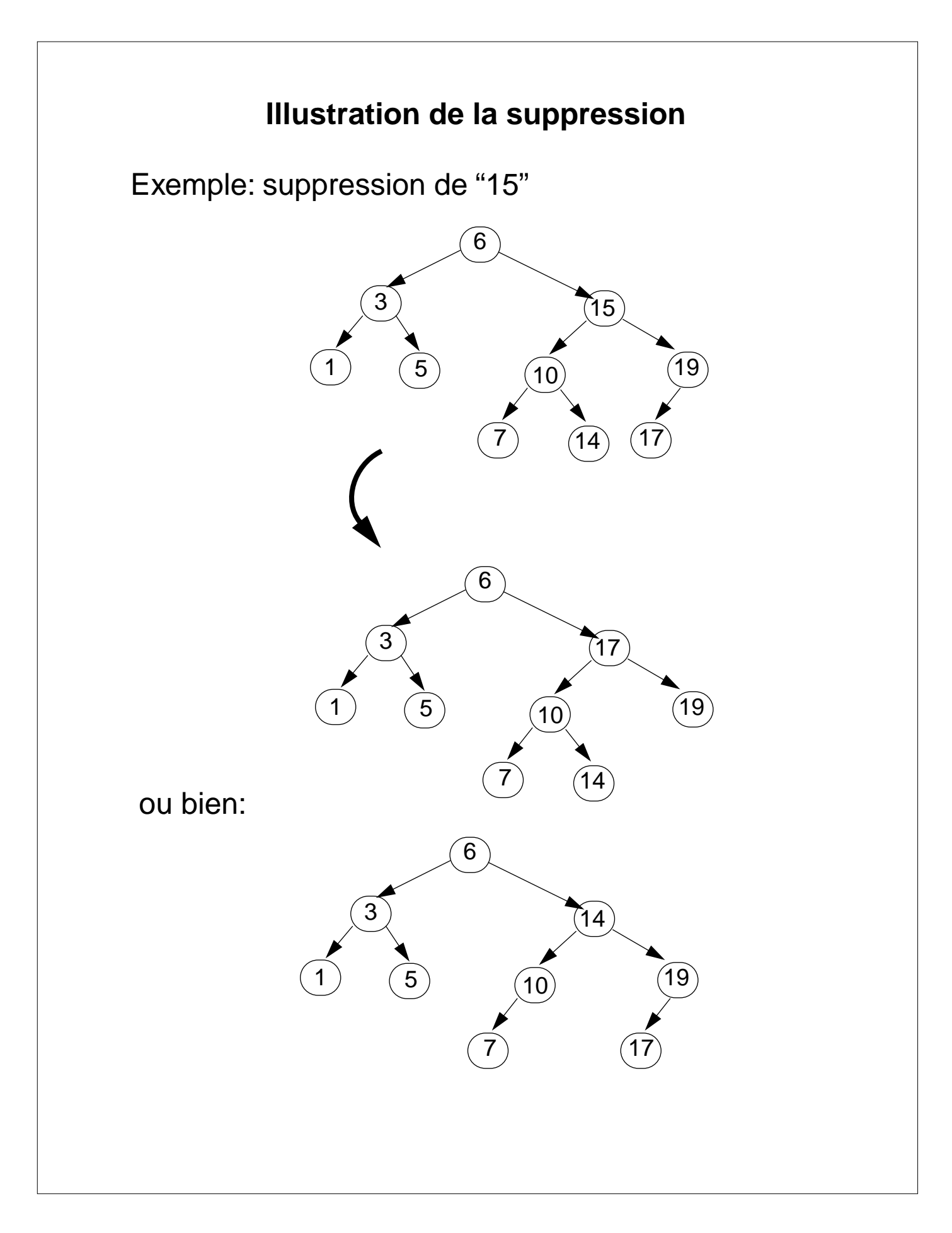

#### **Implémentation de l'arbre de recherche binaire en Oberon**

MODULE ArbreRechBin;

```
CONST EnOrdre*=1;
    PreOrdre*=2;
    PostOrdre*=3;
```

```
TYPE TypeCle<sup>*</sup> = INTEGER; (* ou n'importe quel autre type *)
    Noeud = POINTER TO RECORD
           cle : TypeCle; 
           gauche, droite : Noeud;
            END;
```
 Arbre\* = RECORD racine : Noeud; END;

```
(* constructeurs *)
PROCEDURE (VAR arbre: Arbre)Inserer*(el : TypeCle),NEW;
```

```
 PROCEDURE InsererNoeud(VAR noeud: Noeud);
 BEGIN
    IF noeud = NIL THEN
      NEW(noeud);
      noeud.cle:=el; noeud.gauche:=NIL;
      noeud.droite:=NIL;
    ELSIF el < noeud.cle THEN
      InsererNoeud(noeud.gauche);
    ELSE
      InsererNoeud(noeud.droite)
    END;
  END InsererNoeud;
BEGIN
   InsererNoeud(arbre.racine);
```
## **Implémentation arbre de recherche (suite)**

```
PROCEDURE (VAR arbre: Arbre)Supprimer*(el: TypeCle;
       VAR fait: BOOLEAN),NEW;
  PROCEDURE SupprimerNoeud(VAR noeud: Noeud);
    PROCEDURE Remplacer(VAR nsa: Noeud);
    (* Remplacer par le noeud le plus à gauche du sous-
      arbre droit *)
    BEGIN
       IF nsa.gauche # NIL THEN Remplacer(nsa.gauche);
       ELSE noeud.cle:=nsa.cle; nsa:=nsa.droite;
       END;
    END Remplacer;
  BEGIN
   IF noeud = NIL THEN fait:=FALSE (* l'élément n'a pas
                     été trouvé dans l'arbre *)
   ELSIF el < noeud.cle THEN SupprimerNoeud(noeud.gauche);
   ELSIF el > noeud.cle THEN SupprimerNoeud(noeud.droite);
    ELSE (* el = noeud.cle -> c'est le noeud qu'il faut
        supprimer *)
     IF noeud.gauche = NIL THEN noeud:=noeud.droite;
     ELSIF noeud.droite = NIL THEN noeud:=noeud.gauche;
     ELSE Remplacer(noeud.droite);
     END;
     fait:=TRUE;
    END;
  END SupprimerNoeud;
BEGIN
   SupprimerNoeud(arbre.racine)
END Supprimer;
PROCEDURE (VAR arbre: Arbre)InitArbre*(),NEW;
BEGIN
   arbre.racine:=NIL;
END InitArbre;
```
#### **Implémentation arbre de recherche (suite)**

```
(* sélecteurs *)
PROCEDURE(INarbre:Arbre)Rechercher*(el:TypeCle):BOOLEAN,NEW;
  PROCEDURE RechercherNoeud(VAR noeud: Noeud):BOOLEAN;
  BEGIN
   IF noeud = NIL THEN RETURN FALSE; 
  ELSIF el = noeud.cle THEN
      RETURN TRUE;
   ELSIF el < noeud.cle THEN
      RETURN RechercherNoeud(noeud.gauche);
   ELSE
      RETURN RechercherNoeud(noeud.droite);
   END;
 END RechercherNoeud;
BEGIN
   RETURN RechercherNoeud(arbre.racine);
END Rechercher;
PROCEDURE (IN arbre: Arbre)EstVide*(): BOOLEAN, NEW;
BEGIN
     RETURN arbre.racine = NIL;
END EstVide;
(* Itérateurs *)
PROCEDURE (IN arbre: Arbre)Iterer*(ordre: INTEGER;
       Traiter : PROCEDURE(el: TypeCle)),NEW;
  PROCEDURE ParcourirEnOrdre(noeud: Noeud);
  BEGIN
    IF noeud # NIL THEN
      ParcourirEnOrdre(noeud.gauche);
      Traiter(noeud.cle);
      ParcourirEnOrdre(noeud.droite);END;
  END ParcourirEnOrdre;
```
# L. Nerima Faculté des lettres - Université de Genève - juin 2005 5- 21 PROCEDURE ParcourirPreOrdre(noeud: Noeud); BEGIN IF noeud # NIL THEN Traiter(noeud.cle); ParcourirPreOrdre(noeud.gauche); ParcourirPreOrdre(noeud.droite); END; END ParcourirPreOrdre; PROCEDURE ParcourirPostOrdre(noeud: Noeud); BEGIN IF noeud # NIL THEN ParcourirPostOrdre(noeud.gauche); ParcourirPostOrdre(noeud.droite); Traiter(noeud.cle); END; END ParcourirPostOrdre; BEGIN CASE ordre OF EnOrdre : ParcourirEnOrdre(arbre.racine); | PreOrdre : ParcourirPreOrdre(arbre.racine); | PostOrdre : ParcourirPostOrdre(arbre.racine); ELSE (\* erreur \*); END; END Iterer; END ArbreRechBin.

**Implémentation arbre de recherche (suite)**

#### **Exemple d'utilisation de l'arbre de recherche binaire par un module client**

L'exemple consiste à lire une suite de nombres entiers, à les stocker dans l'arbre de recherche, et à les imprimer en utilisant l'itérateur (i) avec un parcours de l'arbre "en ordre" (ce qui aura pour effet d'afficher les nombres triés), (ii) avec un parcours en "pré-ordre" et (iii) avec un parcours en "post-ordre".

MODULE TestArbreRechBin;

IMPORT IO, StdLog, ArbreRechBin;

VAR arbre: ArbreRechBin.Arbre;

```
PROCEDURE Afficher(elem: ArbreRechBin.TypeCle);
BEGIN
   StdLog.Int(elem,4);
END Afficher;
```

```
PROCEDURE Test*;
VAR elem : ArbreRechBin.TypeCle;
BEGIN
  arbre.Vider;
  IO.OpenIn("nombres.txt");
  LOOP
    IO.ReadInt(elem);
    IF IO.Eot() THEN EXIT END;
    StdLog.Int(elem,4);
    arbre.Inserer(elem);
  END;
  StdLog.Ln;
  StdLog.String("Arbre affiché 'en ordre': "); StdLog.Ln;
  arbre.Iterer(ArbreRechBin.EnOrdre, Afficher); StdLog.Ln;
```
 StdLog.String("Arbre affiché en 'pré-ordre': "); StdLog.Ln; arbre.Iterer(ArbreRechBin.PreOrdre, Afficher); StdLog.Ln; StdLog.String("Arbre affiché en 'post-ordre': "); StdLog.Ln; arbre.Iterer(ArbreRechBin.PostOrdre, Afficher); StdLog.Ln; END Test;

END TestArbreRechBin.Test

#### Avec les nombres13 34 5 67 78 55 23 11 999 6 7 8, l'exécution du programme produit:

Fichier ouvert en lecture 13 34 5 67 78 55 23 11 999 6 7 8 Arbre affiché 'en ordre': 5 6 7 8 11 13 23 34 55 67 78 999 Arbre affiché en 'pré-ordre': 13 5 11 6 7 8 34 23 67 55 78 999 Arbre affiché en 'post-ordre': 8 7 6 11 5 23 55 999 78 67 34 13

### **Implémentation d'un arbre de recherche générique**

- Une structure de données est dite générique si elle peut être utilisée pour différents types d'élément
- L'idée est que les algorithmes d'insertion ou de suppression d'un objet dans une structure de donnée, p.e. un arbre, sont indépendants du fait que l'arbre contienne des nombres, des chaînes de caractères ou encore des objets plus complexes.
- Intérêt: écrire une seule implémentation de l'arbre qui pourra par la suite être utilisé pour stocker des nombres, des chaînes caractères etc
- On aimerait pouvoir écrire qqch du genre

TYPE Arbre\* = ... (\* structure \*) ... **OF T**

puis, par exemple, l'utiliser dans le module client

```
TYPE String = POINTER TO ARRAY OF CHAR
VAR a : ArbreRechBin.Arbre OF String
```
- Cette construction existe en Ada et Eiffel !
- ... mais pas en Oberon, ... ni en Java

-> nous allons simuler la généricité en utilisant l'extension des classes

### **Simulation de la généricité en utilsant les classes**

- Principe: écrire une première classe (fournisseur) qui implémente les algorithmes pour gérer un arbre d'objets généraux (abstraits); écrire une deuxième classe (client) qui importe la première et remplacer ces objets abstraits par des objets concrets, nombres, chaînes de caractères, etc.
- Comment procéder ? (quels changements par rapport à un arbre de recherche non générique)

1) Enlever du type Noeud le champ contenant l'élément à stocker (à ce stade on ne connaît pas encore son type) et ne garder que les champs gauche et droite destinés à faire les liens entre les noeuds de l'arbre. Le champ de l'élément à stocker sera défini par extension du type "Noeud" dans le module client.

2) Qualifier le type Noeud avec ABSTRACT pour permettre son extension dans le module client et pour indiquer qu'il ne peut pas être instancié (puisqu'il ne contient pas l'élément à stocker). Il doit bien entendu aussi être exporté. On obtient la déclaration:

TYPE Noeud\* = POINTER TO ABSTRACT RECORD gauche, droite : Noeud; END;

# **Simulation de la généricité (suite)**

3) **Point crucial**: pour écrire les algorithmes de l'arbre de recherche nous avons besoin de comparer les éléments de l'arbre entre eux. Mais, à ce stade, nous ne connaissons pas leur type -> nous devons faire l'hypothèse qu'il est possible de les comparer. En Oberon, nous allons exprimer cette hypothèse avec la déclaration de trois méthodes, resp. pour  $\lt$ ,  $>$  et =

PROCEDURE (noeud1: Noeud)Lt\*(noeud2: Noeud): BOOLEAN, NEW, ABSTRACT;

PROCEDURE (noeud1: Noeud)Gt\*(noeud2: Noeud): BOOLEAN, NEW, ABSTRACT;

PROCEDURE (noeud1: Noeud)Eq\*(noeud2: Noeud): BOOLEAN, NEW, ABSTRACT;

• Seule la signature (nom et paramètres) de la méthode de comparaison de deux éléments est définie; il n'y a pas de corps de méthode. Il sera décrit (implémenté) dans le module client en fonction des objets que l'on va stocker dans l'abre. Dans ce cas, la méthode est marquée abstraite (ABSTRACT). Mais ce sera suffisant pouvoir exprimer des comparaisons, p.e. ... ELSIF el.Lt(noeud) THEN ...

4) La création des noeuds ( NEW(noeud) ) ne se fait plus dans la méthode "Inserer" mais dans le module client. Le noeud ainsi créé est passé comme paramètre à "Inserer".

#### **Implémentation de l'arbre de recherche générique**

MODULE ArbreRechBinGen;

```
CONST EnOrdre*=1;
    PreOrdre*=2;
    PostOrdre*=3;
```
**TYPE** 

 Noeud\* = POINTER TO ABSTRACT RECORD gauche, droite : Noeud; END;

 Arbre\* = RECORD racine : Noeud; END;

PROCEDURE (noeud1: Noeud)Lt\*(noeud2: Noeud): BOOLEAN, NEW, ABSTRACT;

PROCEDURE (noeud1: Noeud)Gt\*(noeud2: Noeud): BOOLEAN, NEW, ABSTRACT;

PROCEDURE (noeud1: Noeud)Eq\*(noeud2: Noeud): BOOLEAN, NEW, ABSTRACT;

```
(* constructeurs / modifieurs *)
PROCEDURE (VAR arbre: Arbre)Inserer*(el : Noeud),NEW;
```

```
 PROCEDURE InsererNoeud(VAR noeud: Noeud);
 BEGIN
   IF noeud = NIL THEN
         noeud:=el;
         noeud.gauche:=NIL;
         noeud.droite:=NIL;
   ELSIF el.Lt(noeud) THEN
    InsererNoeud(noeud.gauche);
```

```
 ELSE
      InsererNoeud(noeud.droite)
    END;
  END InsererNoeud;
BEGIN
     ASSERT(el # NIL);
     InsererNoeud(arbre.racine);
END Inserer;
PROCEDURE (VAR arbre: Arbre)Supprimer*(el: Noeud;
       VAR fait: BOOLEAN),NEW;
  PROCEDURE SupprimerNoeud(VAR noeud: Noeud);
    PROCEDURE Remplacer(VAR nsa: Noeud);
    (* Remplacer par le noeud le plus à gauche du sous-
      arbre droit *)
    BEGIN
       IF nsa.gauche # NIL THEN Remplacer(nsa.gauche);
       ELSE nsa:=nsa.droite;
       END;
    END Remplacer;
  BEGIN
   IF noeud = NIL THEN fait:=FALSE (* l'élément n'a pas
                     été trouvé dans l'arbre *)
    ELSIF el.Lt(noeud) THEN SupprimerNoeud(noeud.gauche);
    ELSIF el.Gt( noeud) THEN SupprimerNoeud(noeud.droite);
   ELSE (* el = noeud -> c'est le noeud qu'il faut supprimer *)
     IF noeud.gauche = NIL THEN noeud:=noeud.droite;
     ELSIF noeud.droite = NIL THEN noeud:=noeud.gauche;
     ELSE Remplacer(noeud.droite);
     END;
     fait:=TRUE;
    END;
  END SupprimerNoeud;
BEGIN 
   SupprimerNoeud(arbre.racine)
```
END Supprimer;

PROCEDURE (VAR arbre: Arbre)InitArbre\*(), NEW; BEGIN

 arbre.racine:=NIL; END InitArbre;

(\* sélecteurs \*)

PROCEDURE (IN arbre:Arbre)Rechercher\*(el:Noeud):BOOLEAN,NEW;

 PROCEDURE RechercherNoeud(noeud: Noeud):BOOLEAN; BEGIN IF noeud = NIL THEN RETURN FALSE; ELSIF el.Eq(noeud) THEN RETURN TRUE; ELSIF el.Lt(noeud) THEN RETURN RechercherNoeud(noeud.gauche); ELSE RETURN RechercherNoeud(noeud.droite); END; END RechercherNoeud; BEGIN RETURN RechercherNoeud(arbre.racine); END Rechercher; PROCEDURE (IN arbre:Arbre)EstVide\*():BOOLEAN,NEW; BEGIN RETURN arbre.racine = NIL; END EstVide; (\* Itérateurs \*) PROCEDURE (VAR arbre: Arbre)Iterer\*(ordre: SHORTINT; Traiter : PROCEDURE(el: Noeud)),NEW; PROCEDURE ParcourirEnOrdre(noeud: Noeud); BEGIN IF noeud # NIL THEN

 ParcourirEnOrdre(noeud.gauche); Traiter(noeud); ParcourirEnOrdre(noeud.droite); END; END ParcourirEnOrdre; PROCEDURE ParcourirPreOrdre(noeud: Noeud); BEGIN IF noeud # NIL THEN Traiter(noeud); ParcourirPreOrdre(noeud.gauche); ParcourirPreOrdre(noeud.droite); END; END ParcourirPreOrdre; PROCEDURE ParcourirPostOrdre(noeud: Noeud); BEGIN IF noeud # NIL THEN ParcourirPostOrdre(noeud.gauche); ParcourirPostOrdre(noeud.droite); Traiter(noeud); END; END ParcourirPostOrdre; BEGIN CASE ordre OF EnOrdre : ParcourirEnOrdre(arbre.racine); | PreOrdre : ParcourirPreOrdre(arbre.racine); | PostOrdre : ParcourirPostOrdre(arbre.racine); ELSE (\* erreur \*); END; END Iterer; END ArbreRechBinGen.

## **Arbre de recherche générique "côté client"**

Comment utiliser une structure de données générique ?

1) Ajouter (par extension) au type Noeud générique le champ nécessaire à stocker l'élément. Par exemple, si l'on veut stocker des mots

```
TYPE
 String = POINTER TO ARRAY OF CHAR;
 NoeudMot = POINTER TO RECORD (ArbreRechBinGen.Noeud)
   mot: String;
 END;
```
2) (re)définir les méthodes abstraites de comparaison Lt, Gt et Eq en définissant leur corps. **Attention**: le paramètre (noeud2) doit être rigoureusement du même type que celui de la méthode abstraite, càd de type Noeud et non NoeudMot. Utiliser la garde de type noeud2(NoeudMot) pour accéder au champ mot .

```
PROCEDURE (noeud1: NoeudMot)Lt(noeud2: 
    ArbreRechBinGen.Noeud): BOOLEAN;
BEGIN RETURN noeud1.mot$ < noeud2(NoeudMot).mot$;
END Lt;
```
PROCEDURE (noeud1: NoeudMot)Gt(noeud2:

ArbreRechBinGen.Noeud): BOOLEAN; BEGIN RETURN noeud1.mot\$ > noeud2(NoeudMot).mot\$; END Gt;

PROCEDURE (noeud1: NoeudMot)Eq(noeud2: ArbreRechBinGen.Noeud): BOOLEAN; BEGIN RETURN noeud1.mot\$ = noeud2(NoeudMot).mot\$; END Eq;

## **Utilisation d'un arbre générique (suite)**

3) Les mots seront insérés dans l'arbre (par le module client) de la manière suivante

```
VAR arbre: ArbreRechBinGen.Arbre;
     el: NoeudMot;
```

```
...
NEW(el); el.InitNoeudMot(str);
arbre.Inserer(el);
```
#### **Exemple d'utilisation**

L'exemple d'utilisation suivant est semblable à celui de l'utilisation de l'arbre de recherche non générique (voir p 5-22 ) mais les éléments stockés dans l'arbre sont des mots (chaînes de caractères)

MODULE ArbreRechBinGenTest;

IMPORT IO, StdLog, ArbreRechBinGen;

TYPE String = POINTER TO ARRAY OF CHAR;

```
NoeudMot = POINTER TO RECORD (ArbreRechBinGen.Noeud)
    mot: String;
END;
```
VAR arbre: ArbreRechBinGen.Arbre;

```
PROCEDURE (noeud1: NoeudMot)Lt(noeud2: 
ArbreRechBinGen.Noeud): BOOLEAN;
BEGIN
    RETURN noeud1.mot$ < noeud2(NoeudMot).mot$;
END Lt;
```

```
PROCEDURE (noeud1: NoeudMot)Gt(noeud2: 
ArbreRechBinGen.Noeud): BOOLEAN;
BEGIN
     RETURN noeud1.mot$ > noeud2(NoeudMot).mot$;
END Gt;
PROCEDURE (noeud1: NoeudMot)Eq(noeud2: 
ArbreRechBinGen.Noeud): BOOLEAN;
BEGIN
     RETURN noeud1.mot$ = noeud2(NoeudMot).mot$;
END Eq;
PROCEDURE (noeud: NoeudMot)InitNoeudMot(str: ARRAY OF CHAR), 
NEW;
BEGIN
     NEW(noeud.mot,LEN(str));
     noeud.mot^:=str$; 
END InitNoeudMot;
PROCEDURE Afficher(elem:ArbreRechBinGen.Noeud );
BEGIN
   StdLog.String(elem(NoeudMot).mot$); StdLog.String(" ");
END Afficher;
PROCEDURE Test*;
VAR str: ARRAY 80 OF CHAR;
     el: NoeudMot;
BEGIN
     IO.OpenRead(FALSE);
     arbre.InitArbre;
     LOOP
          IO.ReadString(str);
          IF IO.Eot() THEN EXIT END;
          StdLog.String(str$ + " ");
          NEW(el); el.InitNoeudMot(str);
          arbre.Inserer(el);
     END;
```

```
StdLog.Ln;
StdLog.String("Arbre affiché 'en ordre': "); StdLog.Ln;
arbre.Iterer(ArbreRechBinGen.EnOrdre, Afficher); StdLog.Ln;
StdLog.String("Arbre affiché en 'pré-ordre': "); StdLog.Ln;
arbre.Iterer(ArbreRechBinGen.PreOrdre, Afficher); StdLog.Ln;
StdLog.String("Arbre affiché en 'post-ordre': "); StdLog.Ln;
arbre.Iterer(ArbreRechBinGen.PostOrdre, Afficher); StdLog.Ln;
```
END Test;

END ArbreRechBinGenTest.

Si le fichier d'entrée contient la phrase "buvons un coup ma serpette est perdue mais le manche m'est revenu", l'exécution du programme produit:

Fichier ouvert en lecture

buvons un coup ma serpette est perdue mais le manche m'est revenu Arbre affiché 'en ordre':

buvons coup est le m'est ma mais manche perdue revenu serpette un Arbre affiché en 'pré-ordre':

buvons un coup ma est le m'est serpette perdue mais manche revenu Arbre affiché en 'post-ordre':

m'est le est manche mais revenu perdue serpette ma coup un bouvons

## **Structures de données génériques: bilan**

- Avantages de l'arbre de recherche binaire générique
	- La structure "Arbre" peut stocker n'importe quel objet dont le type est dérivé du type "Noeud"
	- "Arbre" peut être réutilisé sans qu'il soit nécessaire de recompiler le module où il est défini
	- Il est même possible de construire des arbres de recherche hétérogènes, mais à condition que les éléments possèdent une relation d'ordre entre eux.
- En résumé:

(1) Souvent, le module générique encapsule les algorithmes qui opèrent sur des structures de données dynamiques. De telles structures de données sont cachées et représentent des types abstraits.

(2) Le module générique contient également la méthode d'initialisation de la structure de données générique (p.e. InitArbre)

(3) Le module client ajoute des champs spécifiques à l'application au type "noeud" du module générique.

(4) C'est au module client que revient la tâche de générer les instances des données puis de les ajouter à la structure de données en invoquant ses méthodes.

(5) Lorsque des données sont retournées par la structure, le recours à une garde de type est requise.

#### **Problème de l'équilibre dans les structures d'arbre de recherche**

La forme de l'arbre dépend de l'ordre dans lequel on introduit les données.

Ex. avec arbre de recherche d'ordre 2 (arbre binaire):

• suite de nombres  $6,3,1,10,7,5,15 \rightarrow$  arbre équilibré

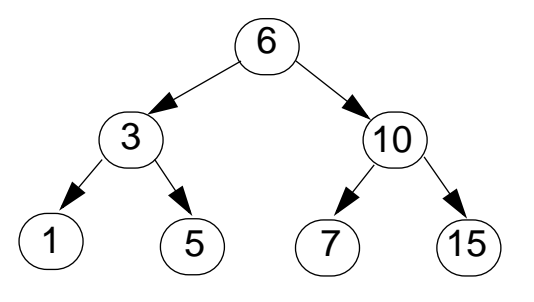

suite de nombres 15,10,7,6,5,3,1–> arbre déséquilibré

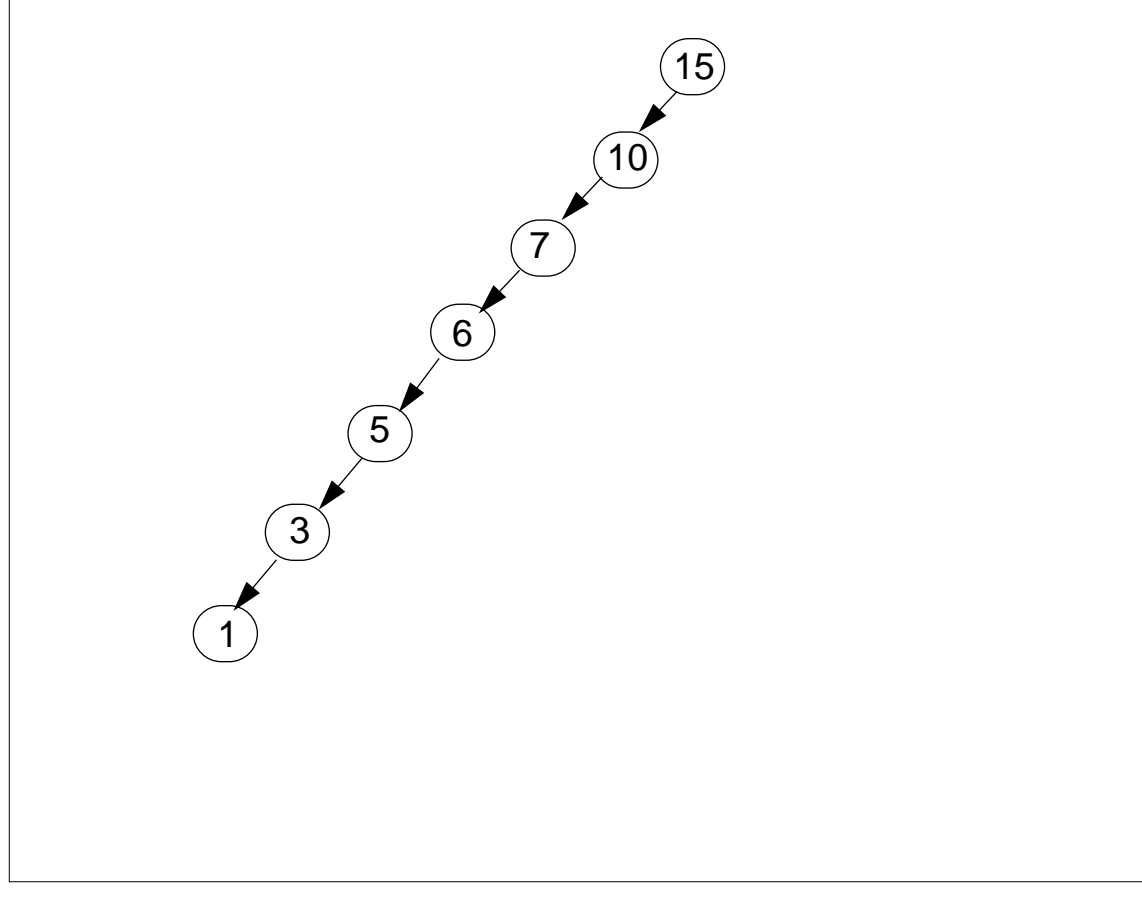

# **Problème de l'équilibre (suite)**

#### **Conséquences**

Complexité de recherche:

- $O(log<sub>2</sub>(n))$  si arbre équilibré (ex: max. 3 comparaisons)
- O(n) si arbre déséquilibré (ex: max. 7 comparaisons); en fait, on se retrouve dans les cas de la liste chaînée.

#### Solutions:

- algorithmes de rééquilibrage (p.e. arbres AVL)
- B-arbres

### **Arbres AVL**

- Inventeurs: Adelson Velskii et Landis (AVL)
- Définition: "un arbre AVL est un arbre de recherche binaire avec la propriété d'équilibre suivante: pour chaque noeud, la hauteur du sous-arbre gauche et la hauteur du sous-arbre droit ne peuvent différer qu'au maximum de 1."
- Rééquilibrage après chaque insertion ou suppression
- Exemple d'arbre AVL:

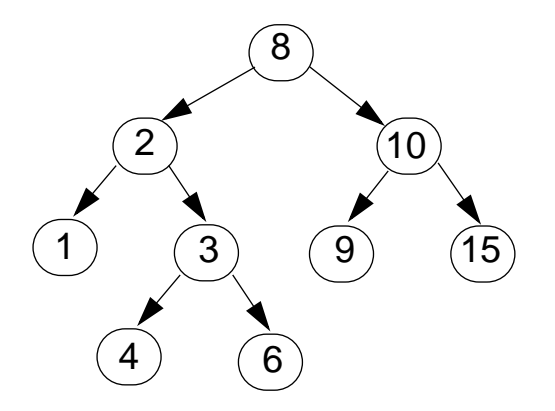

• Contre exemple(en gris les noeuds non équilibrés):

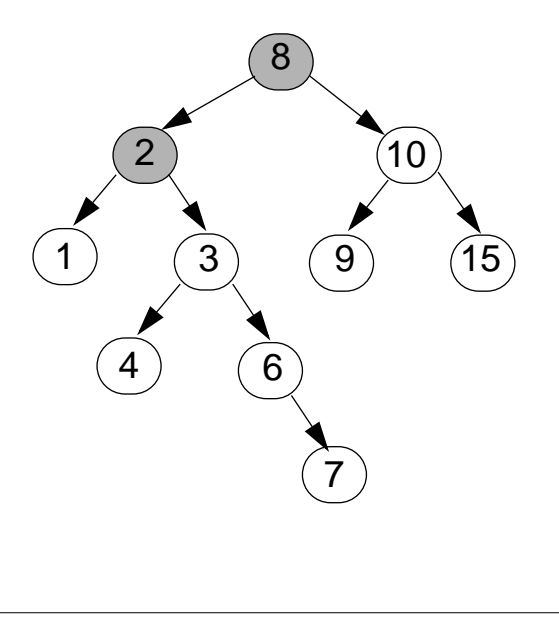

# **Rééquilibrage**

Le rééquilibrage est nécessaire lorsqu'à la suite d'une insertion (ou suppression) un noeud X n'est plus équlibré, càd différence des hauteurs = 2

4 cas à examiner:

- (1) insertion dans le sous-arbre gauche de l'enfant gauche du noeud X
- (2) insertion dans le sous-arbre droit de l'enfant gauche du noeud X
- (3) insertion dans le sous-arbre gauche de l'enfant droit du noeud X
- (4) insertion dans le sous-arbre droit de l'enfant droit du noeud X

Remarque: les cas 1 et 4 sont symétriques; les cas 2 et 3 sont symétriques

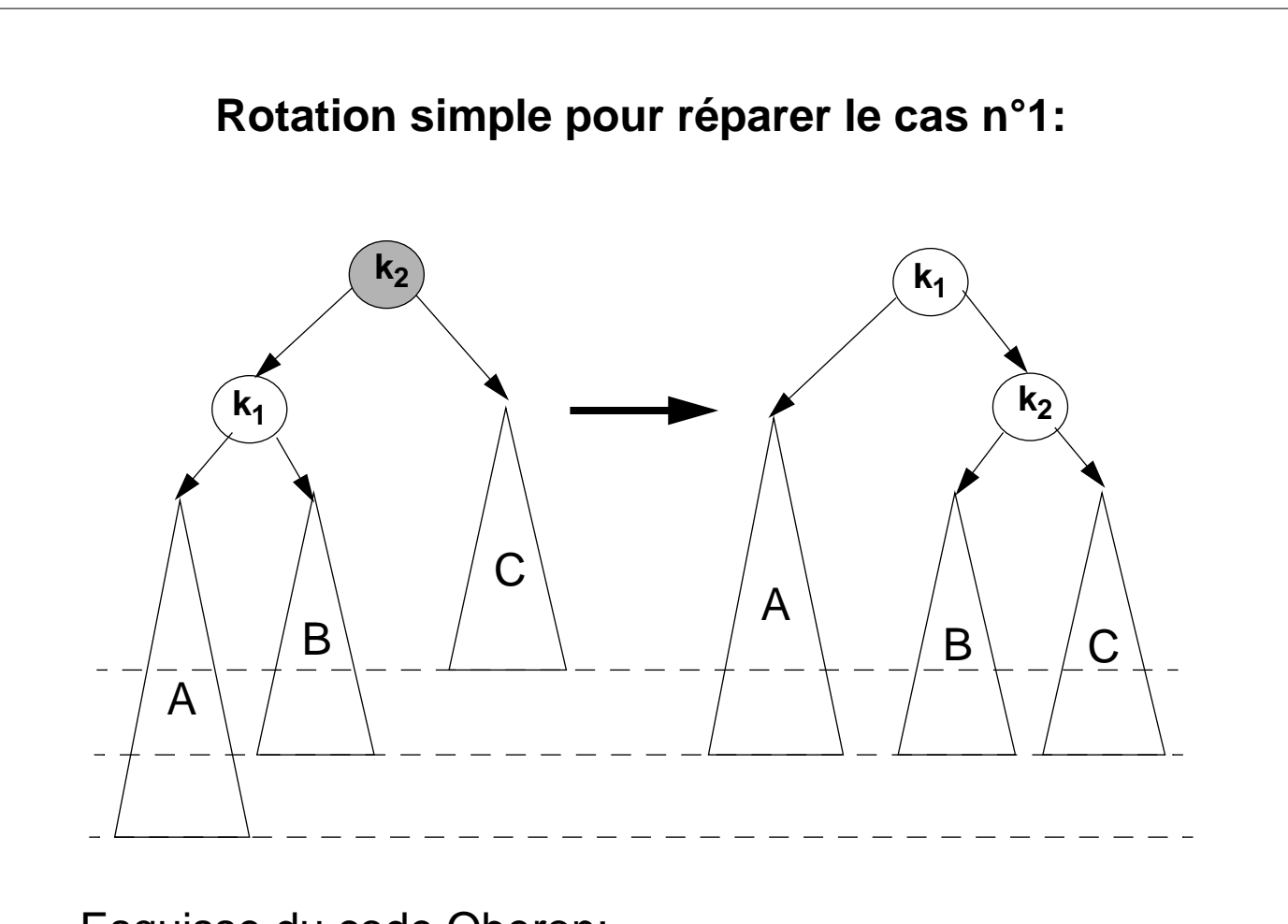

Esquisse du code Oberon:

k2.gauche:=k1.droite; k1.droite:=k2;

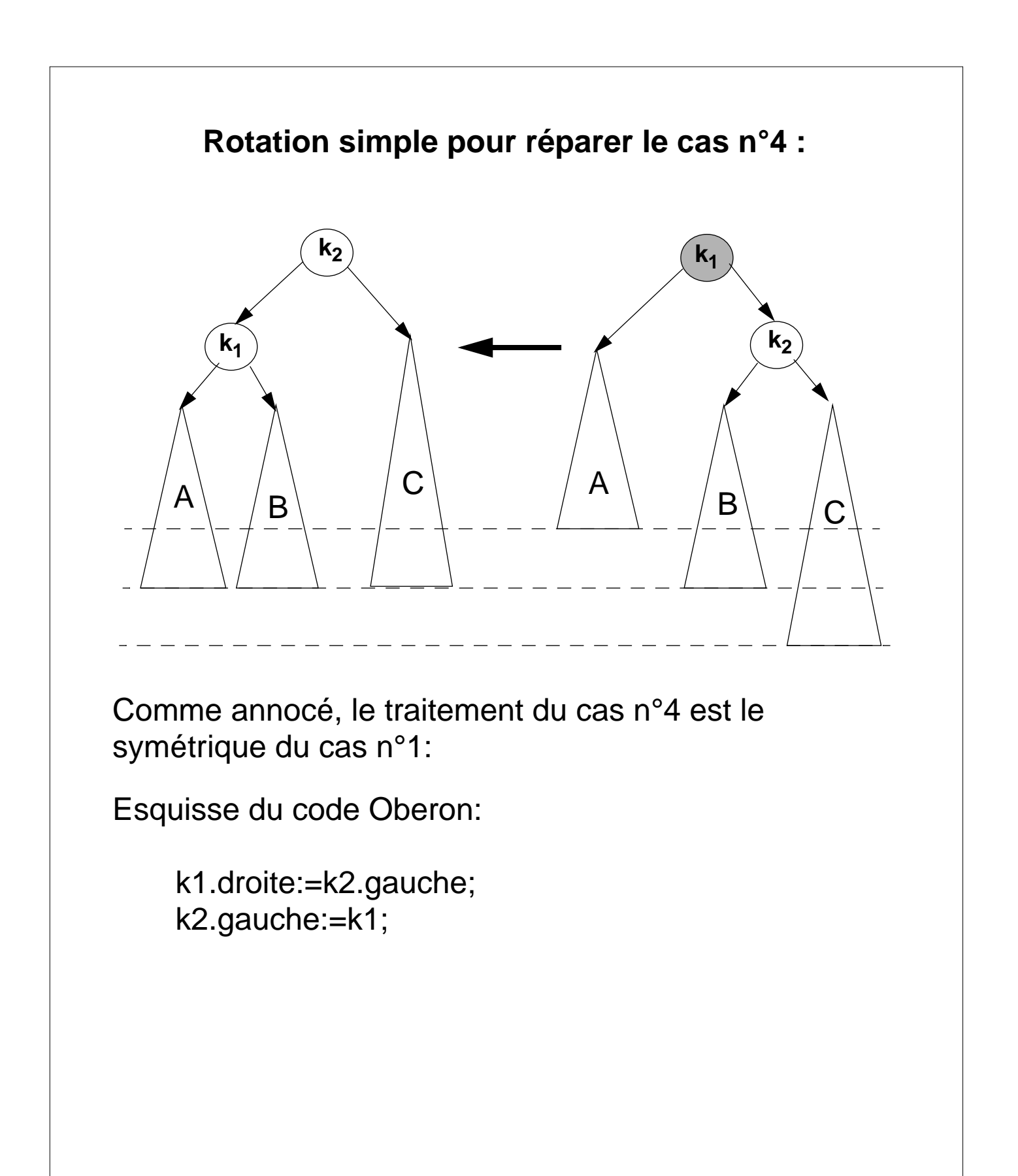

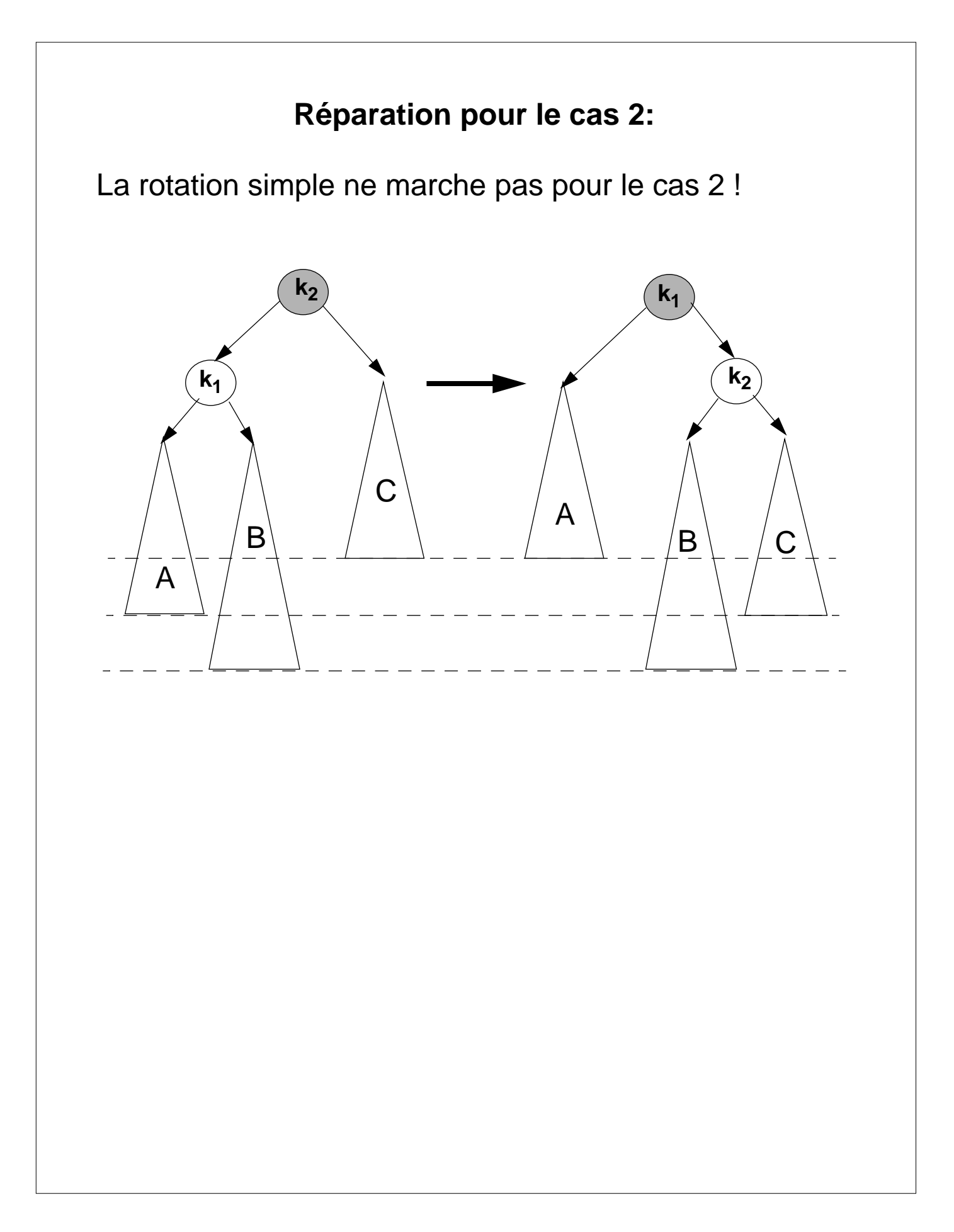

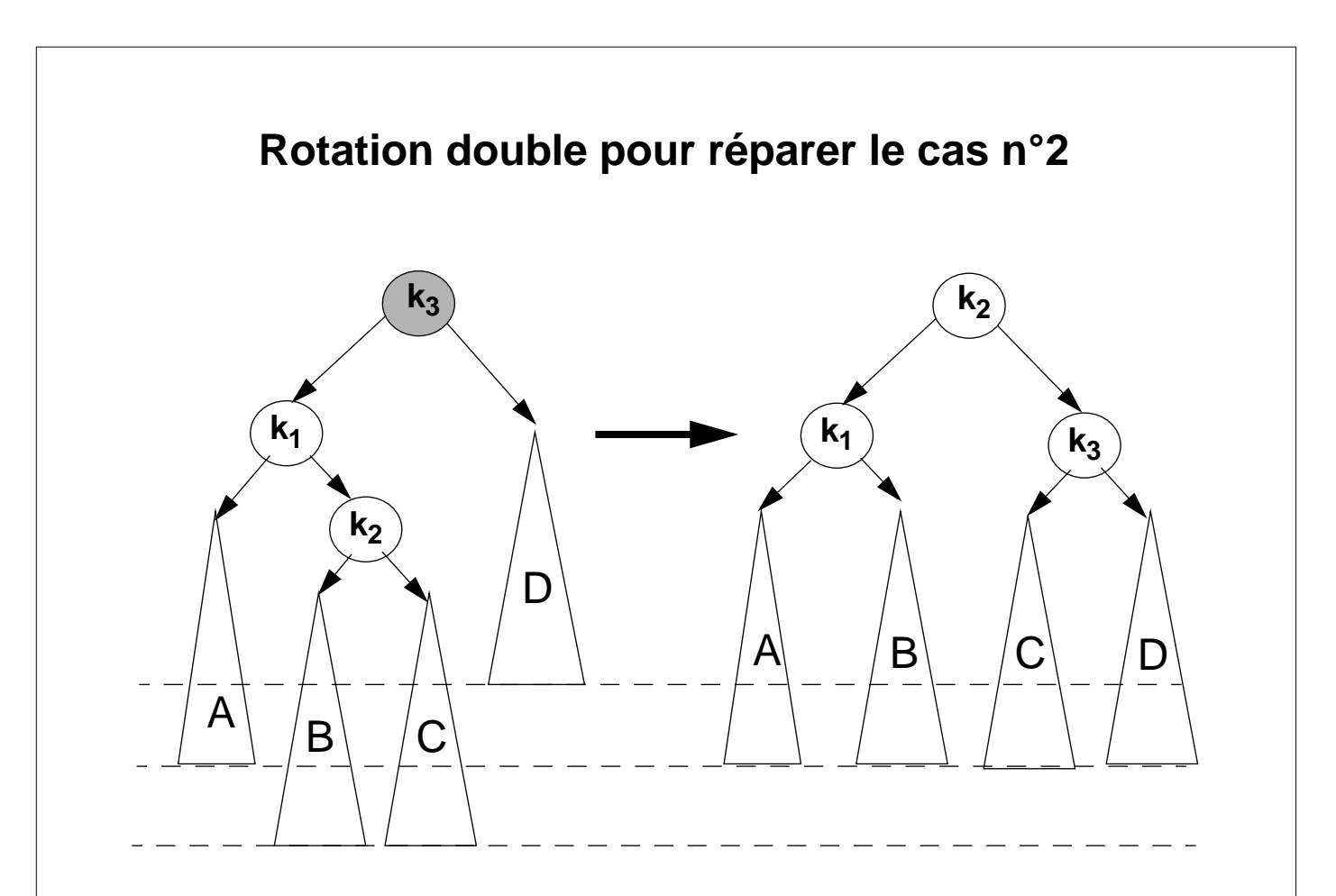

En fait, il s'agit de deux rotations simples:

- rotation entre le fils de  $k_3$  ( $k_1$ ) et le petit fils de  $k_3$  ( $k_2$ )
- rotation entre  $k_3$ et son nouveau fils  $k_2$

Esquisse du code Oberon:

```
(* 1ère rotation : *)
    k1.droite:=k2.gauche;
    k2.gauche:=k1;
(2ème rotation : *)
    k3.gauche:=k2.droite;
    k2.droite:=k3;
```
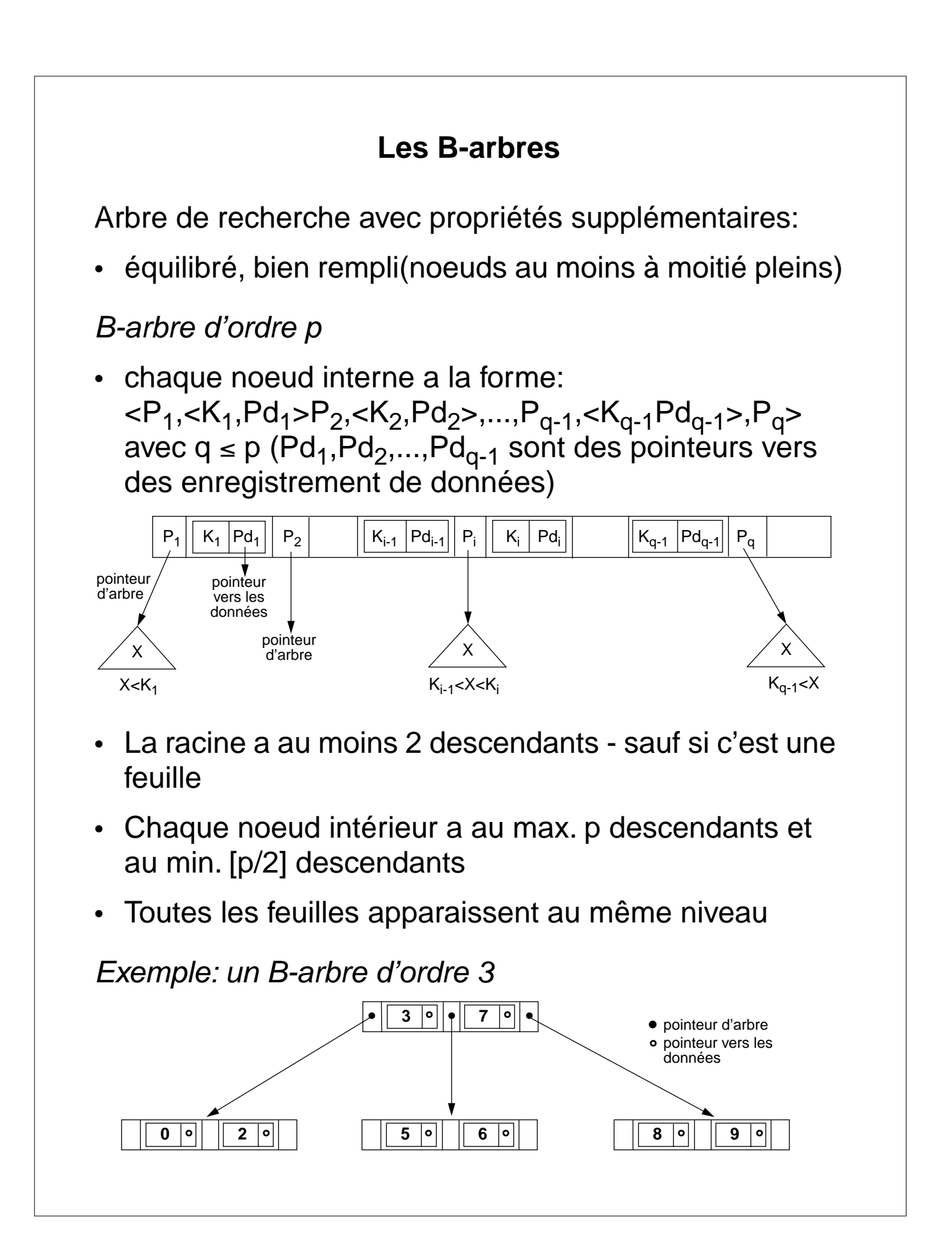

## **Les B-arbres: performances**

Complexité de la recherche:  $O(log<sub>p</sub>(n))$ 

Remarque:

On réserve un bloc disque pour le stockage de chaque noeud.

Calcul du nombre de points d'entrée. Exemple:

Hypothèse:

- longueur de la clé: 9 octets
- taille bloc disque: 512 octets
- taille pointeur vers un bloc: 6 octets

$$
\begin{aligned}\n &\text{ -} > \text{ordre du B-arbre: (p * 6) + ((p-1) * (6+9))} \le 512 \\
 &\text{ -} > p = 25\n \end{aligned}
$$

Hypothèse:

- les noeuds sont remplis à 69% (chiffre obtenu par simulation) -> remplissage moyen 17 ptr / noeuds

–> nombre d'entrées en fonction du niveau de l'arbre:

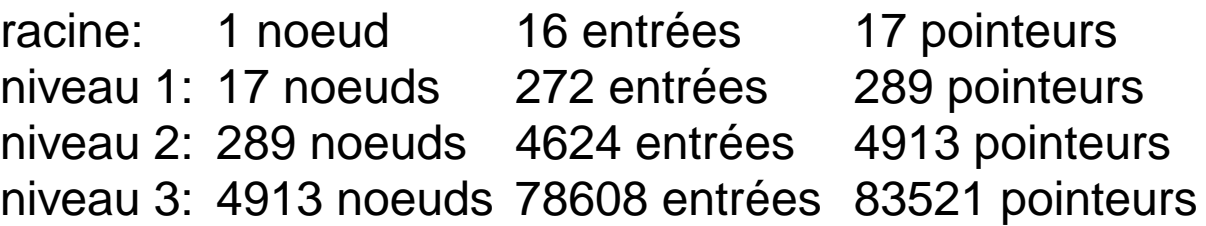

## **Les B+-arbres**

La plupart des implantations des index de fichiers utilisent une variation du B-arbre appelée B<sup>+</sup>-arbre.

Particularités:

- les pointeurs vers les enregistrements de données apparaissent uniquement au niveau des feuilles
- les feuilles sont reliées entre-elles par des pointeurs

Noeud interne:

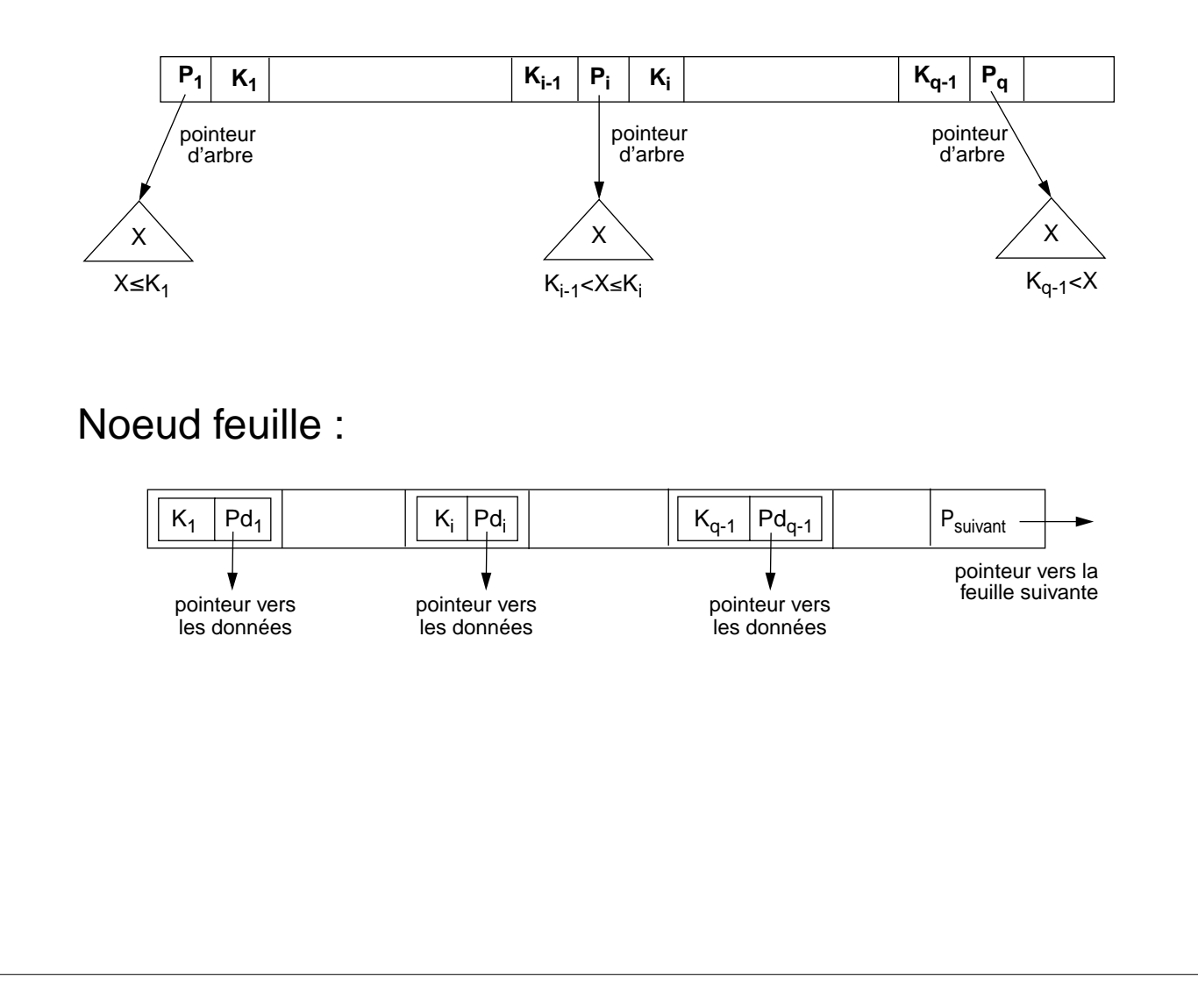

## **Les B+-arbres: performances**

Toutes les valeurs de clé apparaissent dans les noeuds feuille de l'arbre

–> parcours séquentiel dans l'ordre des clés très rapide;

–> certaines valeurs de clés sont stockées plusieurs fois;

–> à la suppression il faut également ajuster les blocs supérieurs.

Complexité de la recherche:  $O(log_p(n))$  (idem B-arbre )

Calcul du nombre de points d'entrée. Exemple:

(on prend les mêmes hypothèses que pour les B-arbres)

 $\Rightarrow$  ordre du B<sup>+</sup>-arbre: (p  $*$  6) + ((p-1)  $*$  9)  $\leq$  512  $\Rightarrow$  p = 34

–> remplissage moyen: 23 pointeurs par noeud

–> nombre d'entrées en fonction du niveau de l'arbre:

racine: 1 noeud 22 entrées 23 pointeurs niveau 1: 23 noeuds 506 entrées 529 pointeurs niveau 2: 529 noeuds 11638 entrées 12167 pointeurs niveau 3: 12167 noeuds 267674 entrées

(remarque: le niveau 3 correspond au niveau feuille)

## **Insertion dans les B+-arbres**

Insérer un enregistrement avec k pour valeur de clé:

- 1. En partant de la racine, chercher la feuille f qui devra contenir k
- 2. insérer k dans f
- 3. si débordement de f:
	- éclater la feuille f en deux feuilles f' et f'' en redistribuant les valeurs de clé de manière f' ≤ k' < f'' (k' est la valeur médiane de f' ∪ f'')
	- insérer la valeur médiane de f' ∪ f'' k' dans le noeud parent
	- si le noeud parent deborde, l'éclater à son tour (les éclatements peuvent éventuellement se propager jusqu'à la racine)

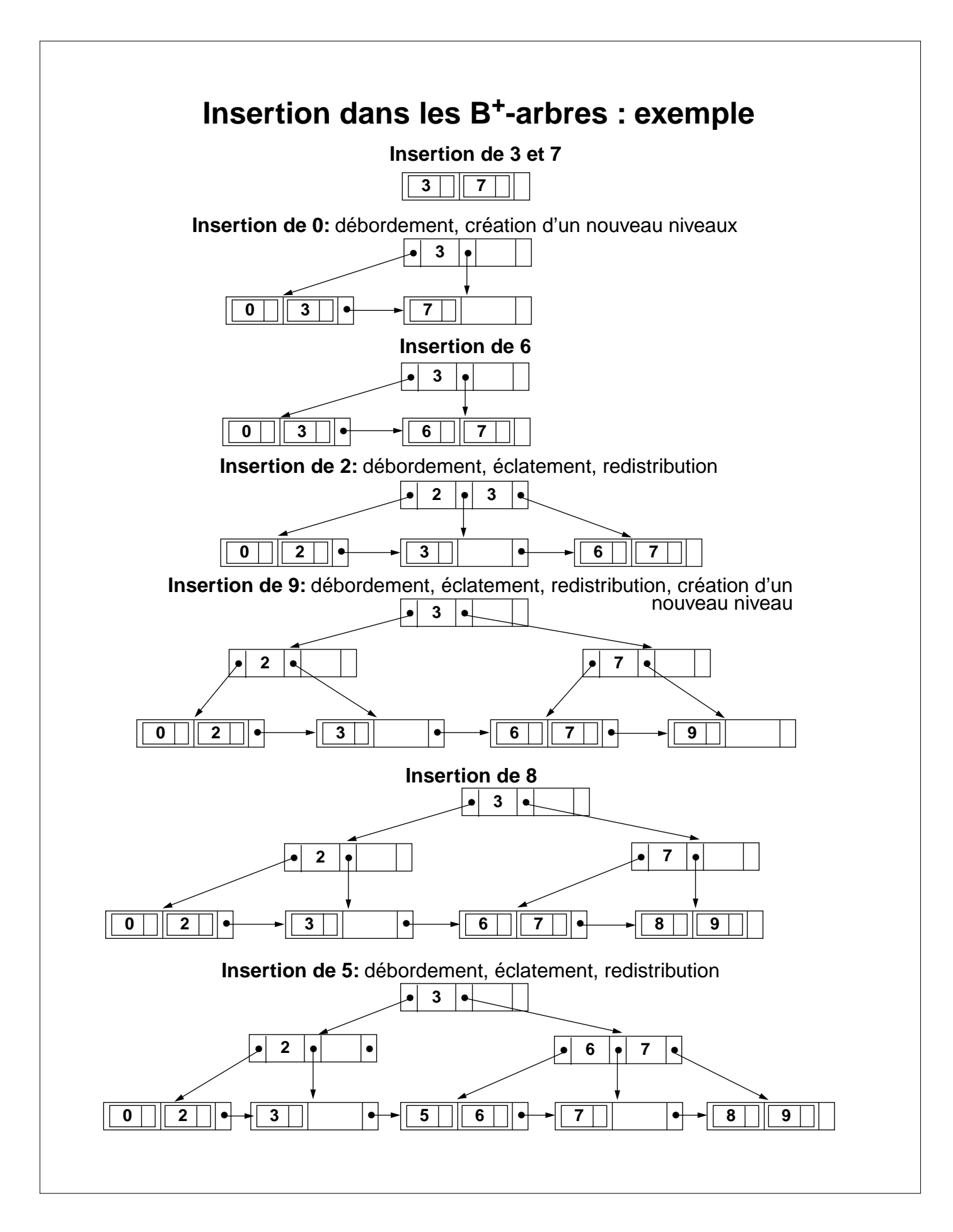

### **Suppression dans les B+-arbres**

Supprimer un enregistrement avec k pour valeur de clé:

- 1. En partant de la racine, chercher la feuille f qui contient k
- 2. supprimer k et le pointeur vers l'enregistrement de données associé
- 3. supprimer k dans tous les noeuds parents où elle apparaît
- 4. si sous-occupation de f (i.e. f moins qu'à moitié plein):
	- redistribuer les valeurs de clé sur les feuilles de l'arbre
	- si la redistribution est impossible, fusionner f avec la feuille adjacente
- 5. si sous-occupation d'un noeud parent :
	- idem feuille (les fusions peuvent éventuellement se propager jusqu'à la racine)

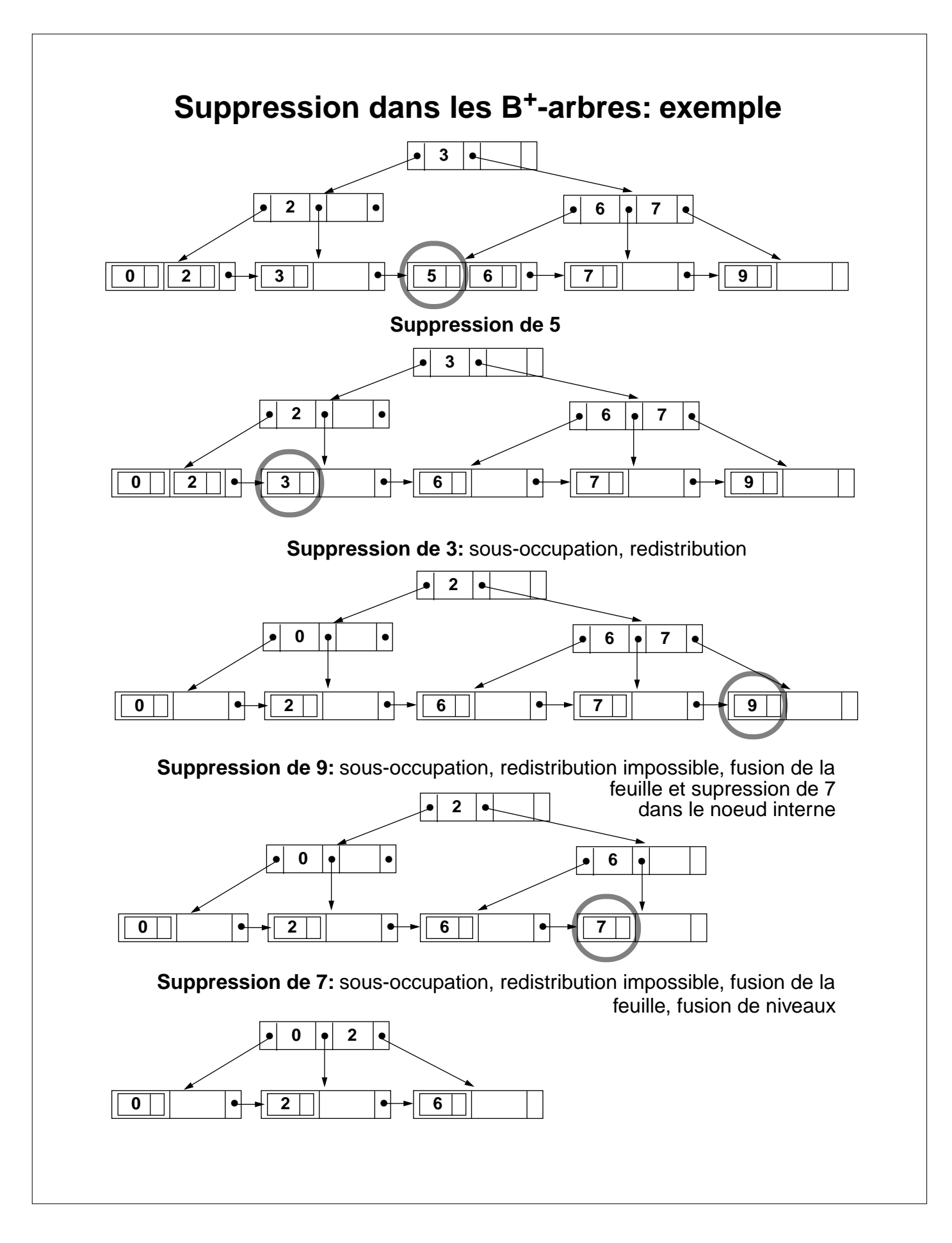